[QoS](https://zhiliao.h3c.com/questions/catesDis/122) **[王涛](https://zhiliao.h3c.com/User/other/104)1** 2012-08-22 发表

# **S12500和S9500E流量整形配合队列调度的配置**

## **一、 组网需求:**

Switch A为企业的广域网出口,使用H3C S12500或S9500E设备。Switch A从下游连接 接入层交换机的多个10G接口收到A、B、C三类访问广域网的业务流量。A类业务流量 的源地址为192.168.1.0/24; B类业务流量的源地址为192.168.2.0/24; C类业务流量的 源地址为192.168.3.0/24。由于去往广域网的出口链路只有10G带宽,当这三类业务在 这条10G链路上发生流量拥塞时需要对三类业务实施调度策略,合理分配不同业务所使 用的带宽。

对这三类业务的带宽使用具体要求如下:

1)B类和C类流量最多各占用2G带宽,当B类或C类业务的流量不足2G时,A类业务最多可 占用8G带宽;

2)当发生拥塞时,B类和C类业务各保障2G带宽,A类业务保障6G带宽。

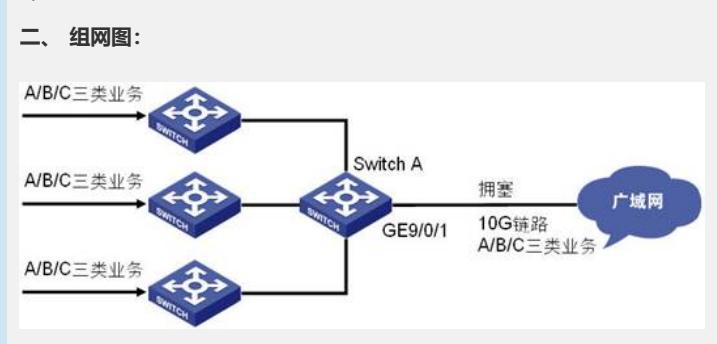

### **三、 配置步骤:**

适用设备和版本:适用于S12500和S9500E的所有版本。

根据组网,首先明确拥塞可能发生的位置在Switch A连接广域网的出口GE9/0/1。首先 分析第一点需求,在没有发生拥塞时要限制某业务所使用的带宽上限, S12500和S950 0E可选择的技术有流量监管 (CAR, Committed Access Rate) 和流量整形 (GTS, Generic Traffic Shaping)。两者的主要区别在于:CAR是基于流来定义监管动作,C AR对于所监管的流量可以采取多种预先定义的动作,例如丢弃超出限制的流量或对符 合带宽要求的流量重新标记优先级等。CAR在丢弃超标流量时不采用队列缓冲技术, 直接丢弃。而GTS是基于队列来对流量整形,对于流量的处理原则比较简单,即对超 出带宽限制的流量放入缓冲区队列,并丢弃超出队列长度的流量。

当发生拥塞时,S12500和S9500E可选择的队列调度技术有WRR、SP以及SP与WRR 混合调度。本案例中,三种业务流量在接口拥塞时需要按照一定的比例调度,而不是 优先保障任何一种业务,所以这里只能使用WRR队列调度技术。

S12500和S9500E接口出方向的QOS技术对流量的处理顺序为: 拥塞避免->流量整形->队列调度->出方向流量监管。

1. 配置Switch A

1)配置流分类规则,使用ACL匹配并区分A、B、C三类流量

[S12500]acl number 3100

[S12500-acl-adv-3100]rule 0 permit ip source 192.168.1.0 0.0.0.255

[S12500]acl number 3200

[S12500-acl-adv-3200]rule 0 permit ip source 192.168.2.0 0.0.0.255

[S12500]acl number 3300

[S12500-acl-adv-3300]rule 0 permit ip source 192.168.3.0 0.0.0.255

#

[S12500]traffic classifier type-a operator and

[S12500-classifier-type-a]if-match acl 3100

[S12500]traffic classifier type-b operator and

[S12500-classifier-type-b]if-match acl 3200

[S12500]traffic classifier type-c operator and

[S12500-classifier-type-c]if-match acl 3300

2) 配置流行为, 为不同的业务流量打上不同的本地优先级

[S12500]traffic behavior type-a

[S12500-behavior-type-a]remark local-precedence 5

[S12500]traffic behavior type-b

[S12500-behavior-type-b]remark local-precedence

4

[S12500]traffic behavior type-c

[S12500-behavior-type-c]remark local-precedence 3

#### 3) 配置QOS策略,关联流分类和流行为

[S12500]qos policy test

[S12500-qospolicy-test]classifier type-a behavior type-a

[S12500-qospolicy-test]classifier type-b behavior type-b

[S12500-qospolicy-test]classifier type-c behavior type-c

4)将QOS策略应用在全局的入方向

[S12500]qos apply policy test global inbound

5)配置流量整形,限制各类业务所使用的带宽上限。使得B类和C类流量最多各占用2 G带宽,当B类或C类业务的流量不足2G时,A类业务最多可占用8G带宽

[S12500]interface GigabitEthernet9/0/1

[S12500-GigabitEthernet9/0/1]qos gts queue 3 cir 200000 cbs 2000000

[S12500-GigabitEthernet9/0/1]qos gts queue 4 cir 200000 cbs 2000000

[S12500-GigabitEthernet9/0/1]qos gts queue 5 cir 800000 cbs 8000000

6) 配置WRR方式的队列调度策略, 使得当发生拥塞时, B类和C类业务各保障2G带宽 ,A类业务保障6G带宽

[S12500]qos qmprofile test

[S12500-qmprofile-test]queue 3 wrr group 1 weight 10

[S12500-qmprofile-test]queue 4 wrr group 1 weight 10

[S12500-qmprofile-test]queue 5 wrr group 1 weight 30

#### **四、 配置关键点:**

- 1) 因为三类业务从多个下游接口进入设备, 所以区分业务流量并标记优先级的QOS策 略可以直接应用在全局的入方向。
- 2) 标记优先级的动作可以由下游设备做, Swith A直接信任, 也可以如本案例中一样, 由Switch A自己来标记。流行为中的remark动作请直接配置remark本地优先级,因 为S12500和S9500E的实现机制是remark其他的标记不能在入接口时立即映射到本 地优先级,新标记只对下游设备有意义。